# **Министерство образования и науки Российской Федерации федеральное государственное бюджетное образовательное учреждение высшего образования «Казанский национальный исследовательский технический университет им. А.Н. Туполева-КАИ»**

**Институт (факультет) Институт авиации, наземного транспорта и энергетики** (наименование института, в состав которого входит кафедра, ведущая дисциплину) **Кафедра Реактивных двигателей и энергетических установок**

(паимеповапис кафедры, ведущей дисциплину)

# **АННОТАЦИЯ к рабочей программе** дисциплины (модуля) **«Системы автоматизированного проектирования»** Индекс по учебному плану: **Б1.Б.25**

# Специальность: **24.05.02 «Проектирование авиационных и ракетных двигателей»**

## Квалификация: **инженер**

Специализация №1 "Проектирование авиационных двигателей и энергетических установок"

Специализация №4 "Проектирование ракетных двигателей твердого топлива"

Специализания №7 "Проектирование систем охлаждения и устройств тепловой защиты авиационных и ракетных двигателей"

Вид профессиональной деятельности: **проектно-конструкторский, научно-исследовательский.**

Разработана старшим преподавателем кафедры РДЭУ О. А.Тихоновым

**Казань 2017**

# **РАЗДЕЛ 1. ИСХОДНЫЕ ДАННЫЕ И КОНЕЧНЫЙ РЕЗУЛЬТАТ ОСВОЕНИЯ ДИСЦИПЛИНЫ (МОДУЛЯ)**

# **1.1 Цель изучения дисциплины (модуля)**

Целью изучения дисциплины является формирование знаний у студентов о принципах построения систем автоматизированного проектирования (САПР), их структуре и функциональной взаимосвязи между компонентами САПР, привитие навыков в использовании пакетов САПР при решении научно- технических проблем.

# **1.2 Задачи дисциплины (модуля)**

Задачи изучения дисциплины:

- знакомство с жизненным циклом изделия и местом САПР в его обеспечении;

- изучение составляющих САПР: системы автоматизированного проектирования(САГ)), системы автоматизированной технологической подготовки производства(САМ), системы моделирования и расчетов (САЕ);

- получение навыков работы со специализированным программным обеспечением:

- для создания трехмерных геометрических моделей конструкций или рабочих трактов двигателей и энергетических установок;
- для создания технологических процессов производства деталей двигателей и энергоустановок;
- для построения конечно-элементных сеток (сеткогенераторы);
- для проведения численных исследований и анализа.

# **1.3 Место дисциплины (модуля) в структуре ОП ВО**

Дисциплина Б1.Б.25 «Системы автоматизированного проектирования

(САПР)» входит в состав Базового модуля Блока 1

#### Объем дисциплины (модуля) (с указанием трудоемкости всех видов  $1.4$ учебной работы)

Таблица 1

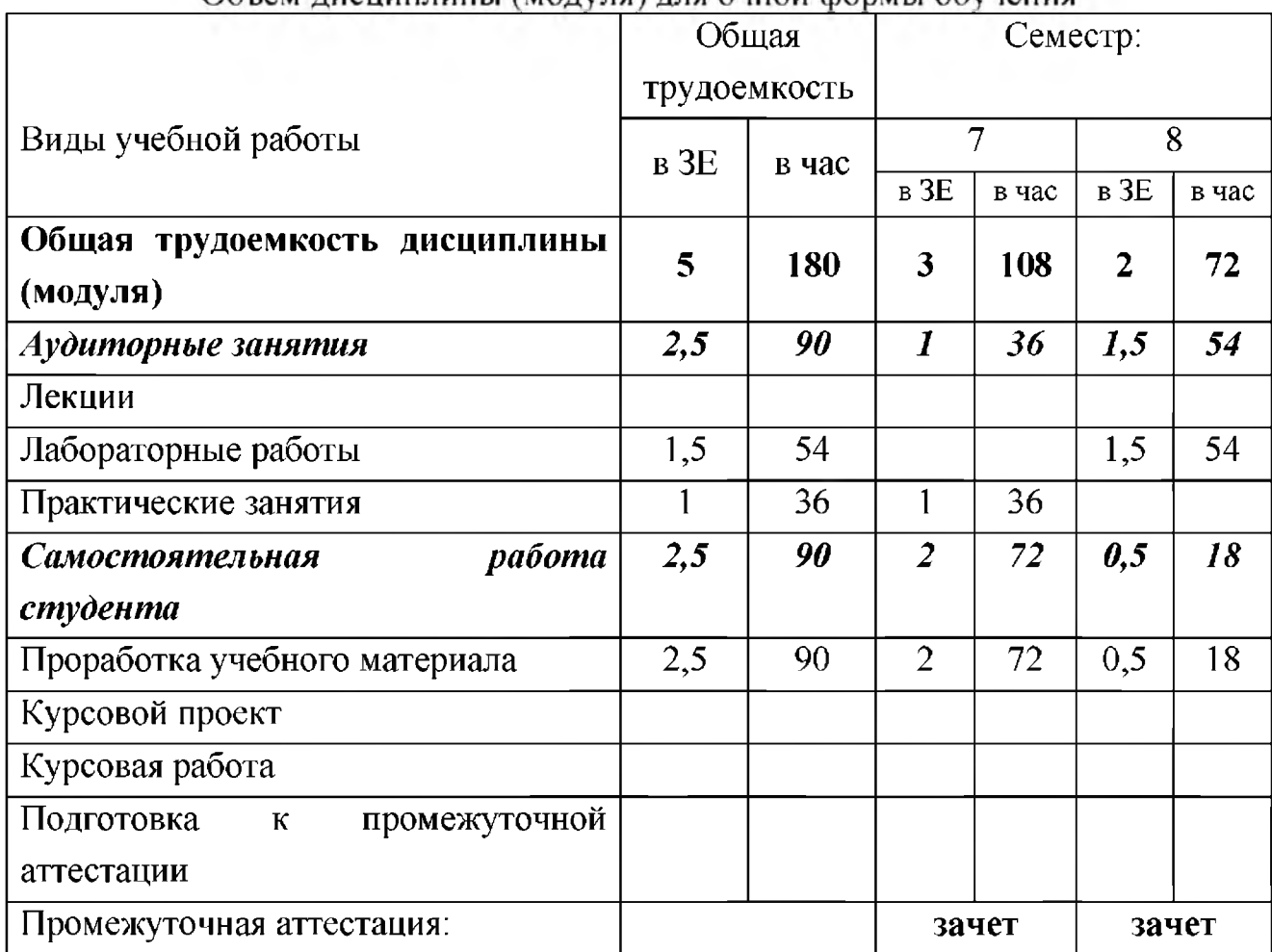

Объем лисциплины (молуля) лля очной формы обучения

#### $1.5$ Планируемые результаты обучения

Таблица 2

## Формируемые компетенции

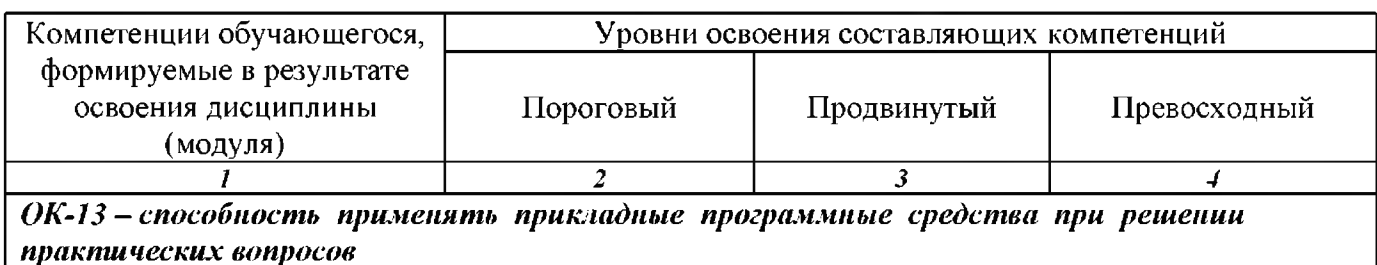

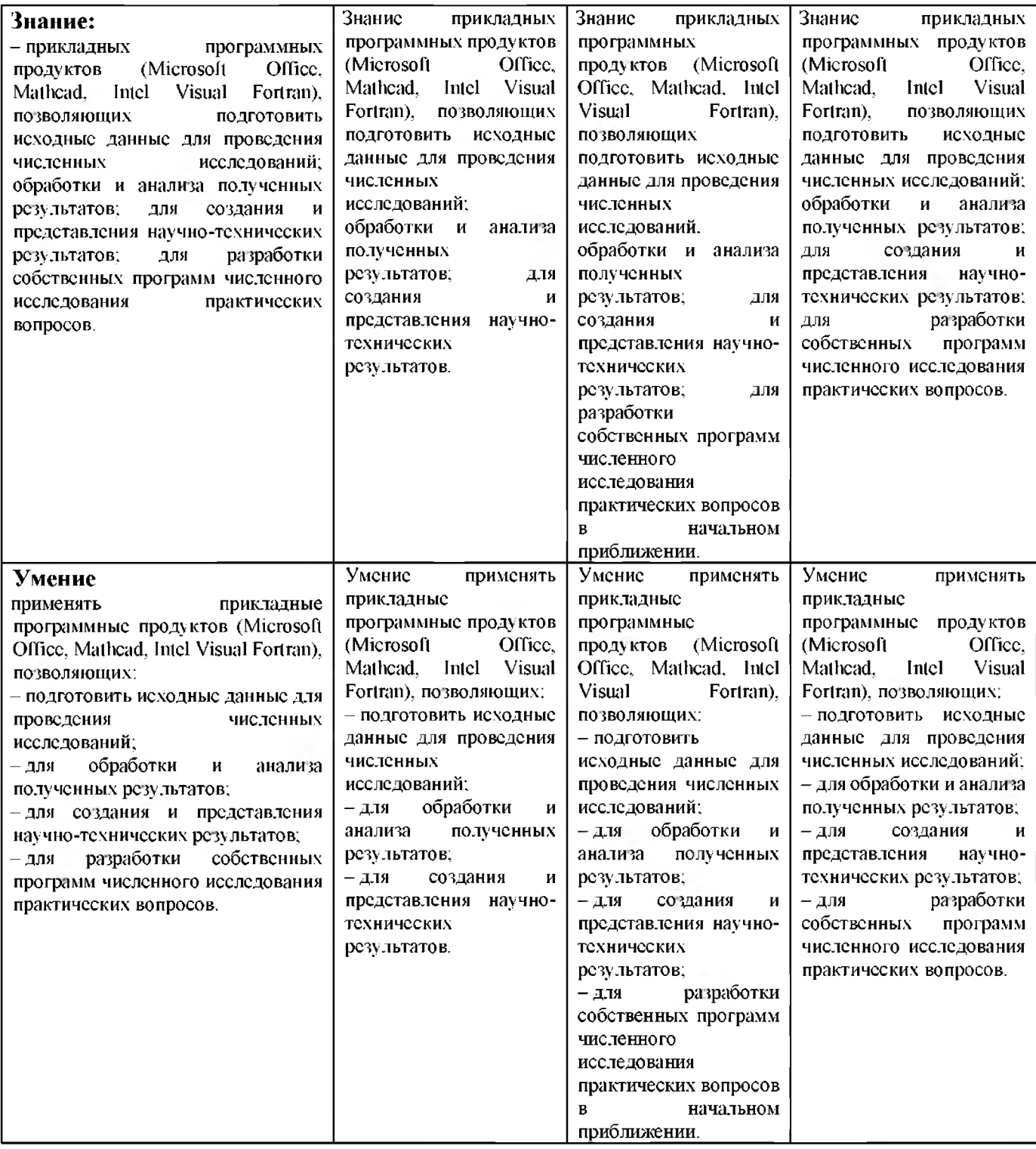

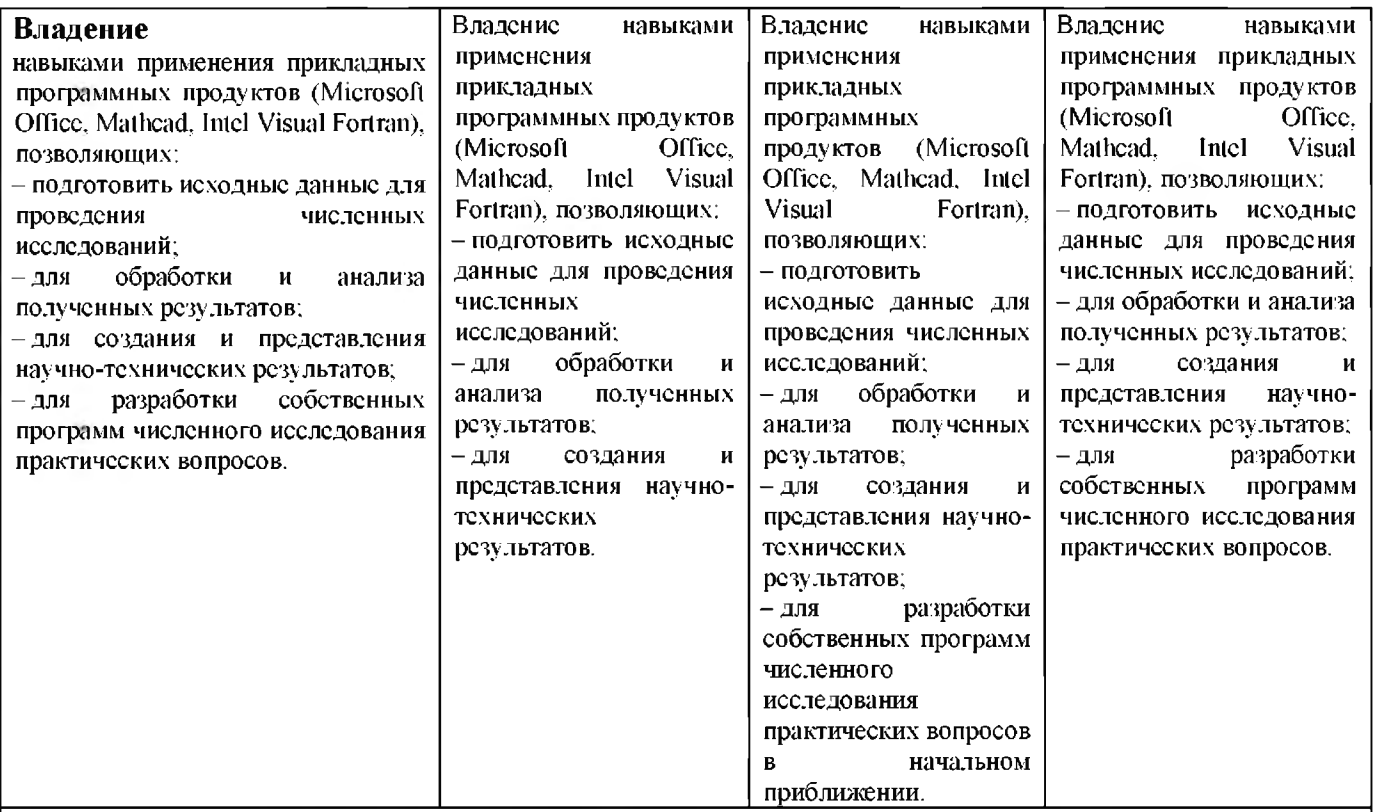

ПК-1 - способность принимать участие в работах по расчету и конструированию<br>отдельных деталей и узлов двигателей и энергетических установок ЛА в соответствии<br>с техническими заданиями и использованием стандартных средств а проектирования.

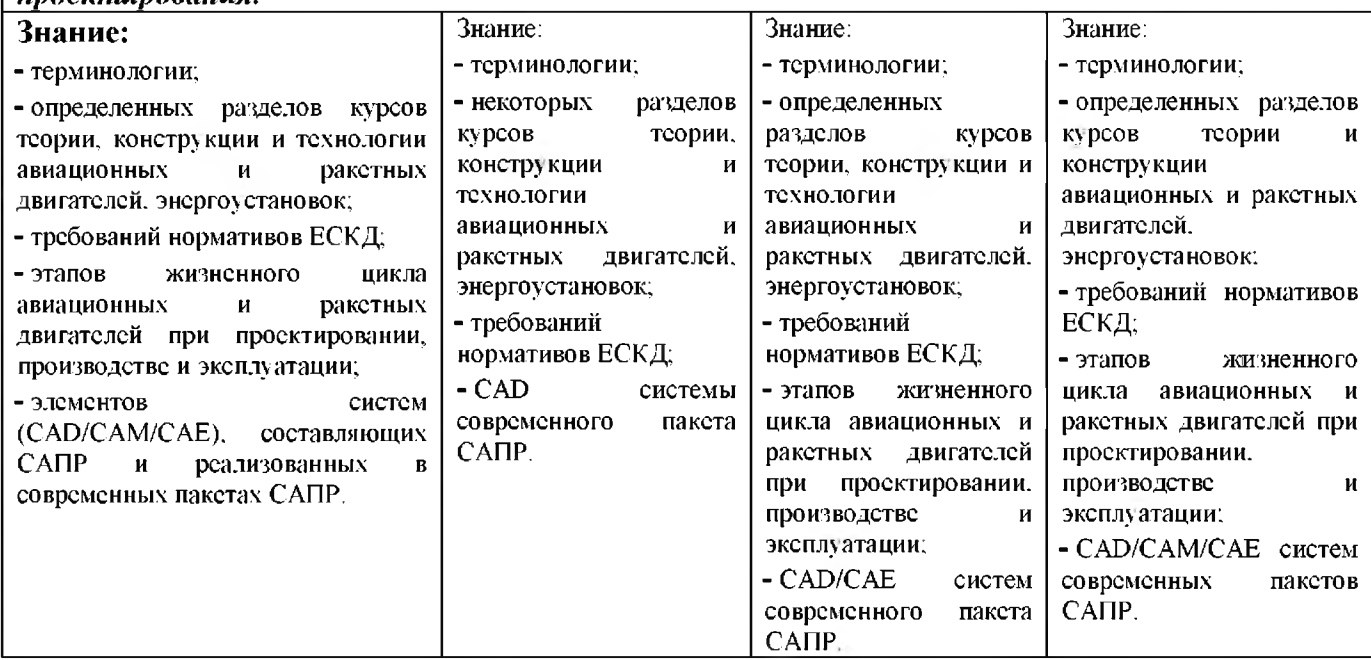

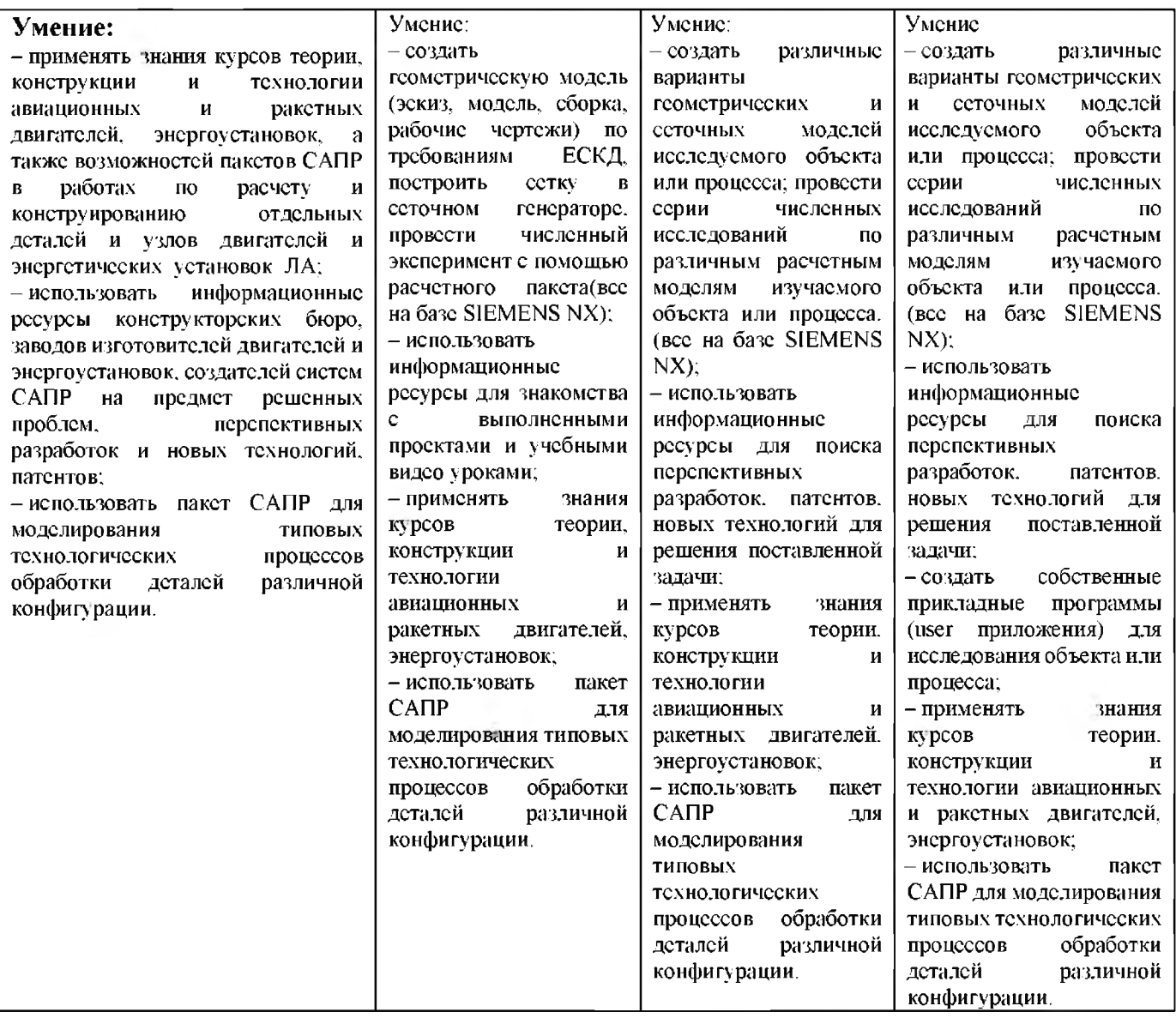

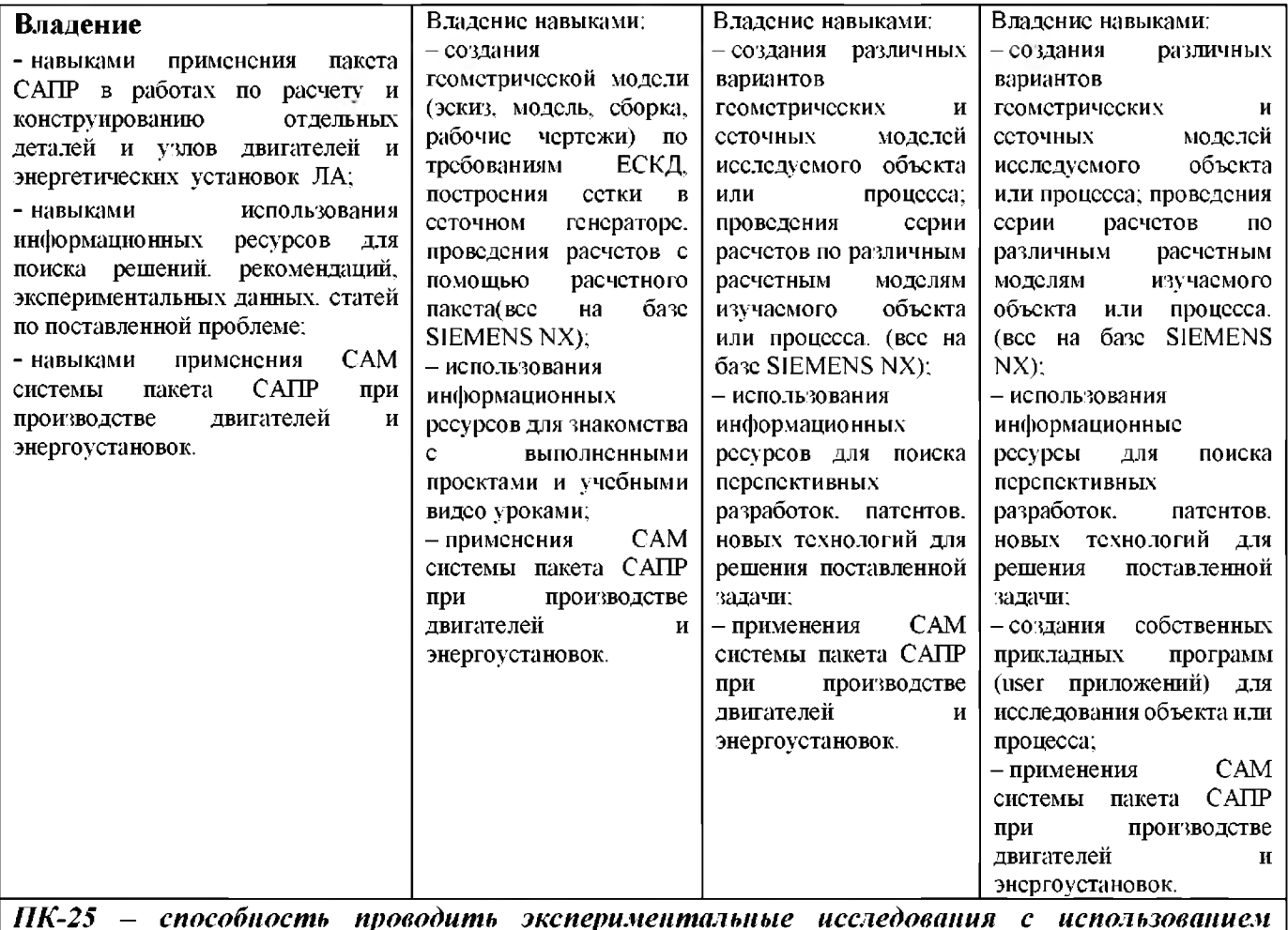

*ПК-25 - способность проводить экспериментальные исследования с использованием автоматизированных системрегистрации и обработки информации.*

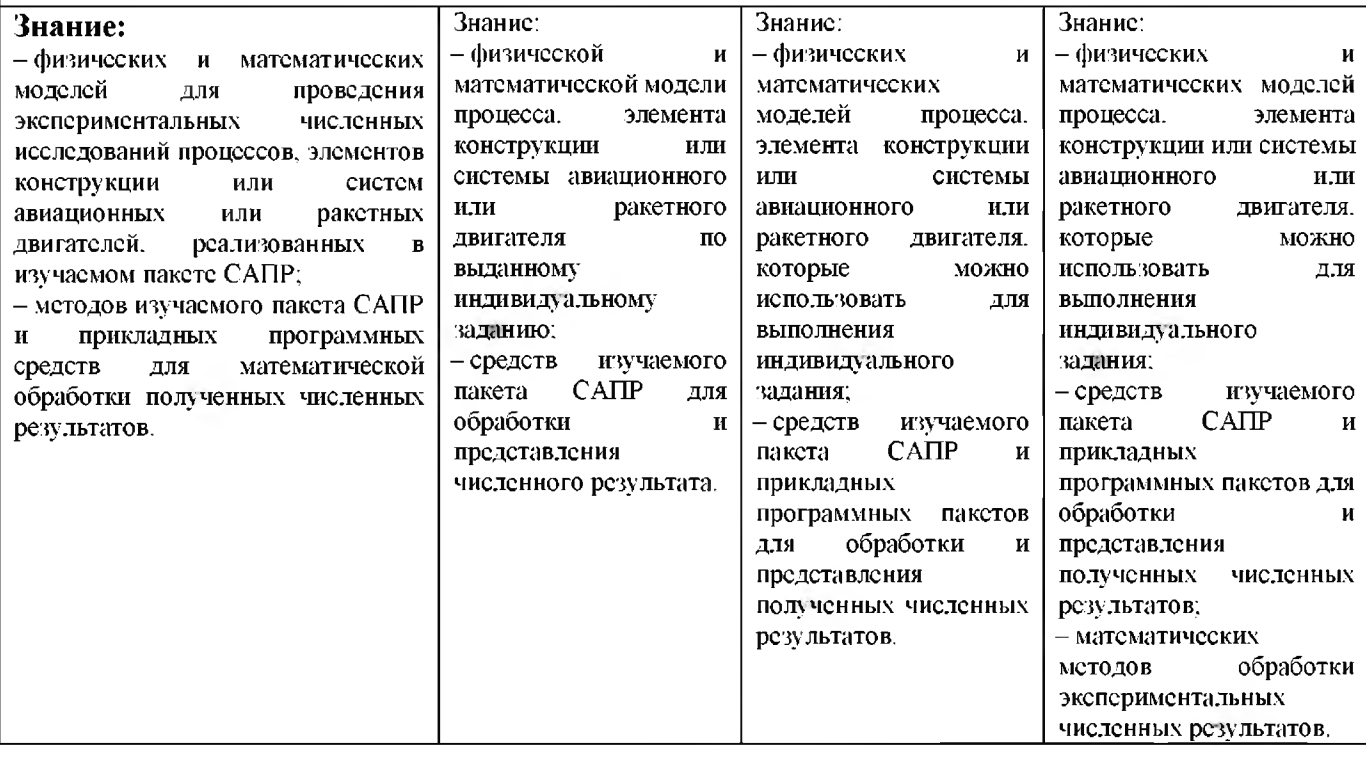

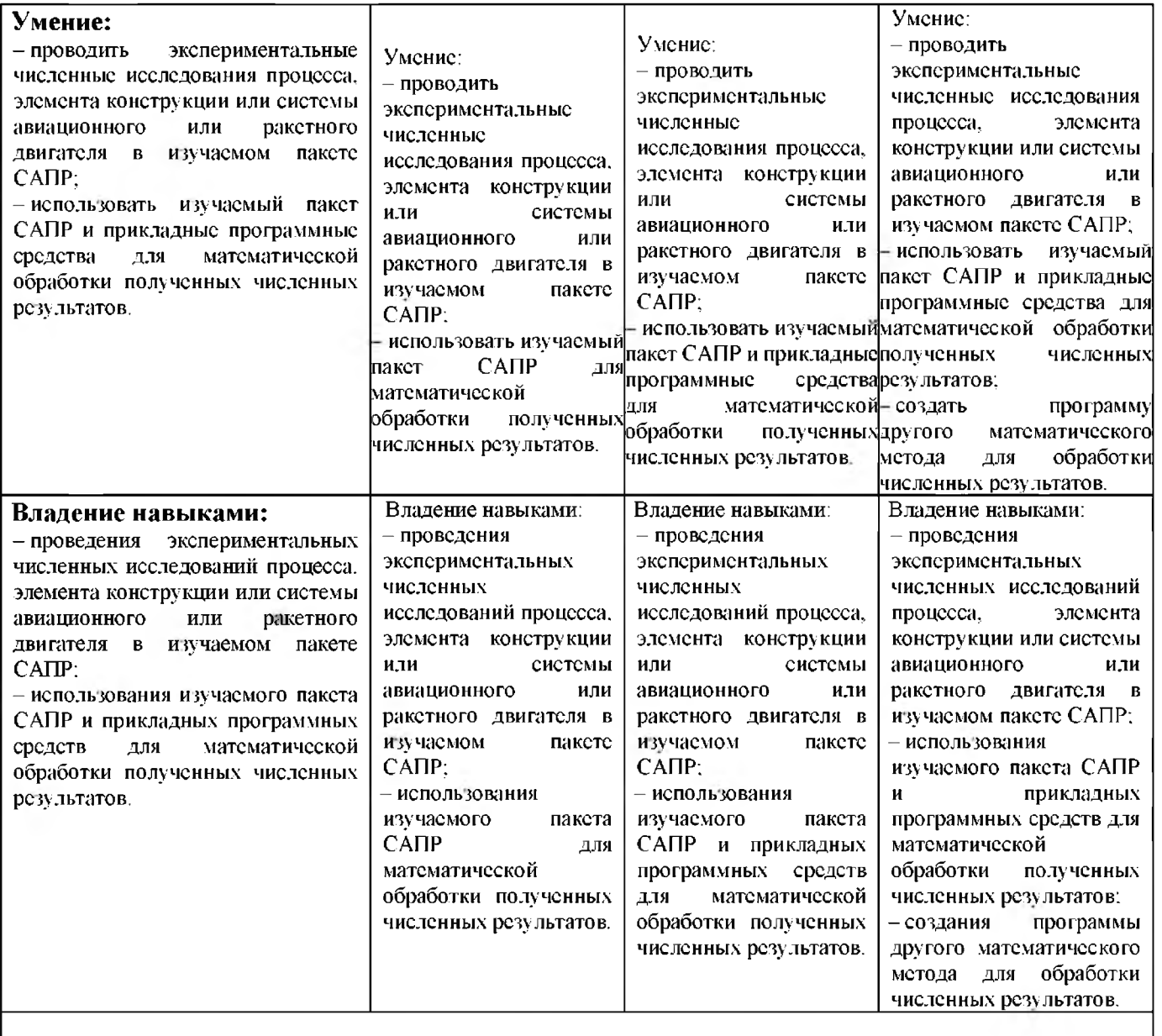

# РАЗДЕЛ 2. СОДЕРЖАНИЕ ДИСЦИПЛИНЫ (МОДУЛЯ) И ТЕХНОЛОГИЯ ЕЕ ОСВОЕНИЯ

#### $2.1$ Структура дисциплины (модуля), ее трудоемкость

Таблица 3

### Распределение фонда времени по видам занятий

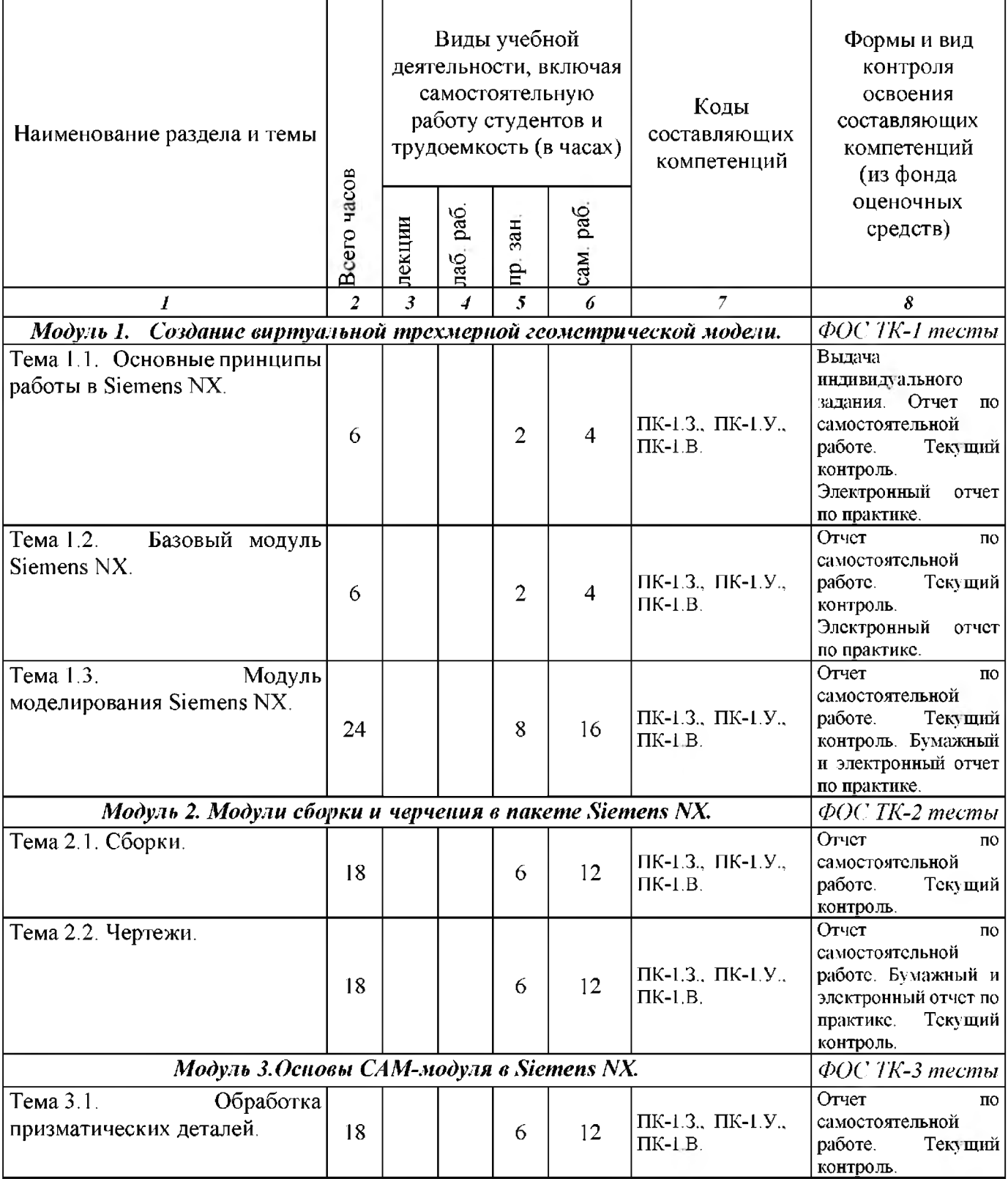

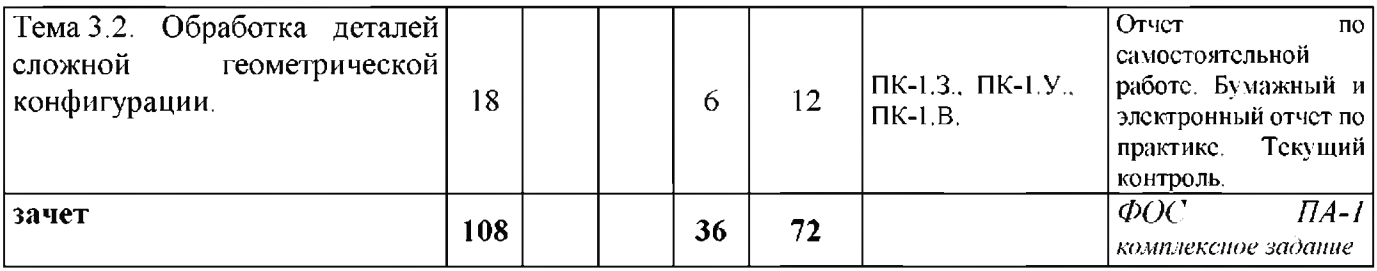

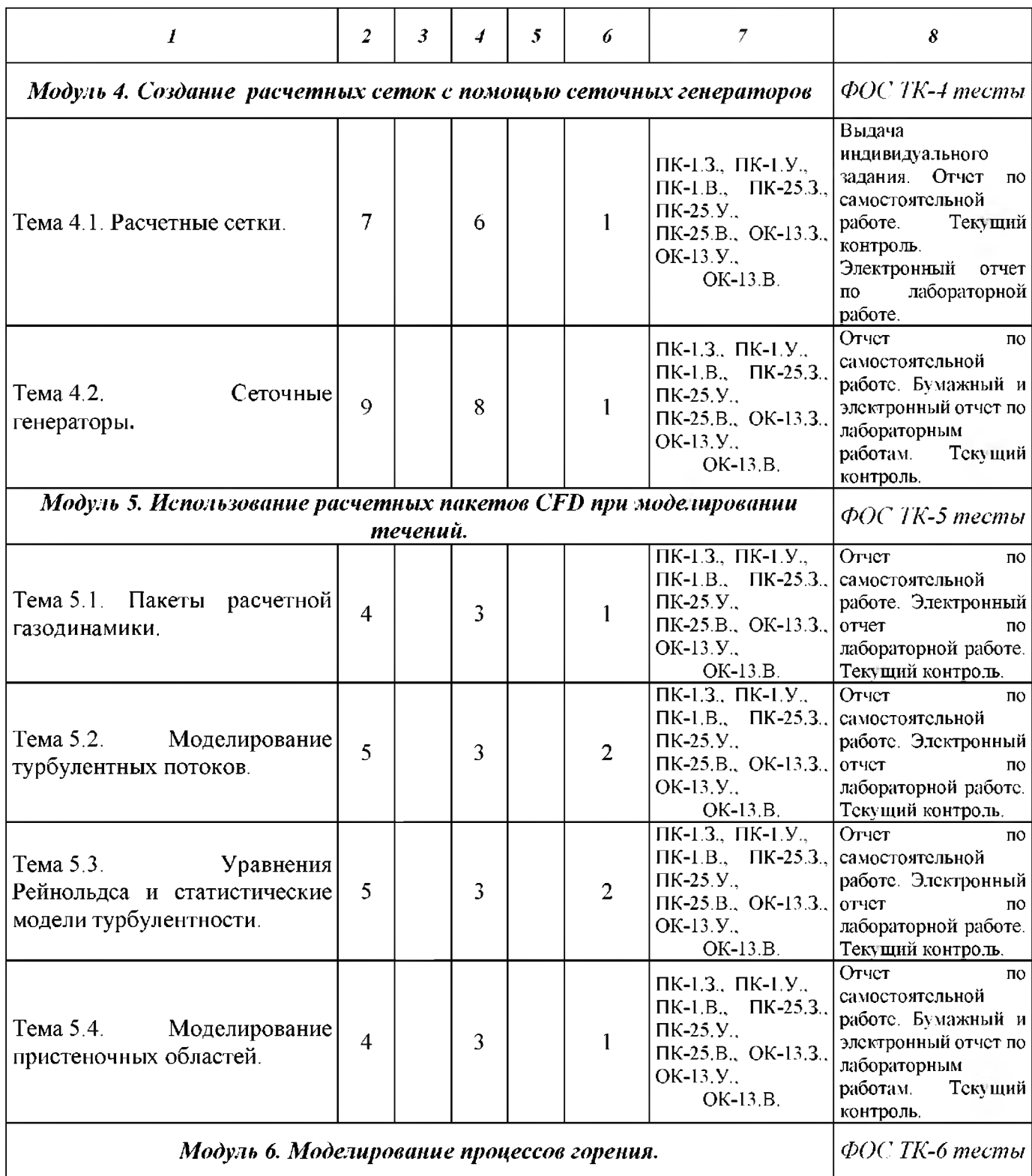

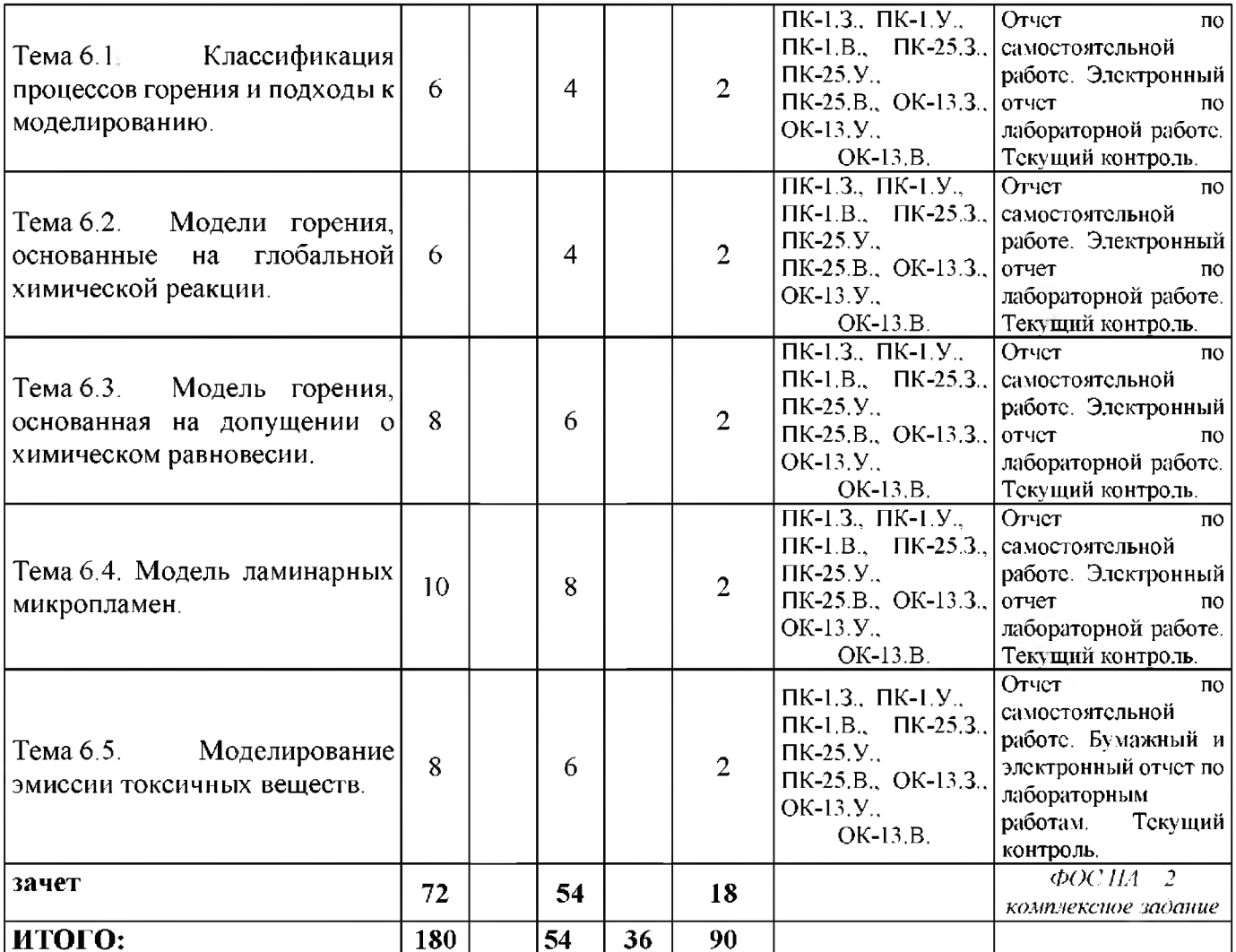

# **РАЗДЕЛ 3. ОЦЕНОЧНЫЕ СРЕДСТВА ОСВОЕНИЯ ДИСЦИПЛИНЫ (МОДУЛЯ) И КРИТЕРИИ ОЦЕНОК ОСВОЕНИЯ КОМПЕТЕНЦИЙ**

### **ЗЛ Оценочные средства для текущего контроля**

Фонд оценочных средств для проведения текущего контроля (ФОС ТК) является составной частью РП дисциплины (модуля) и хранится на кафедре.

Таблица 7

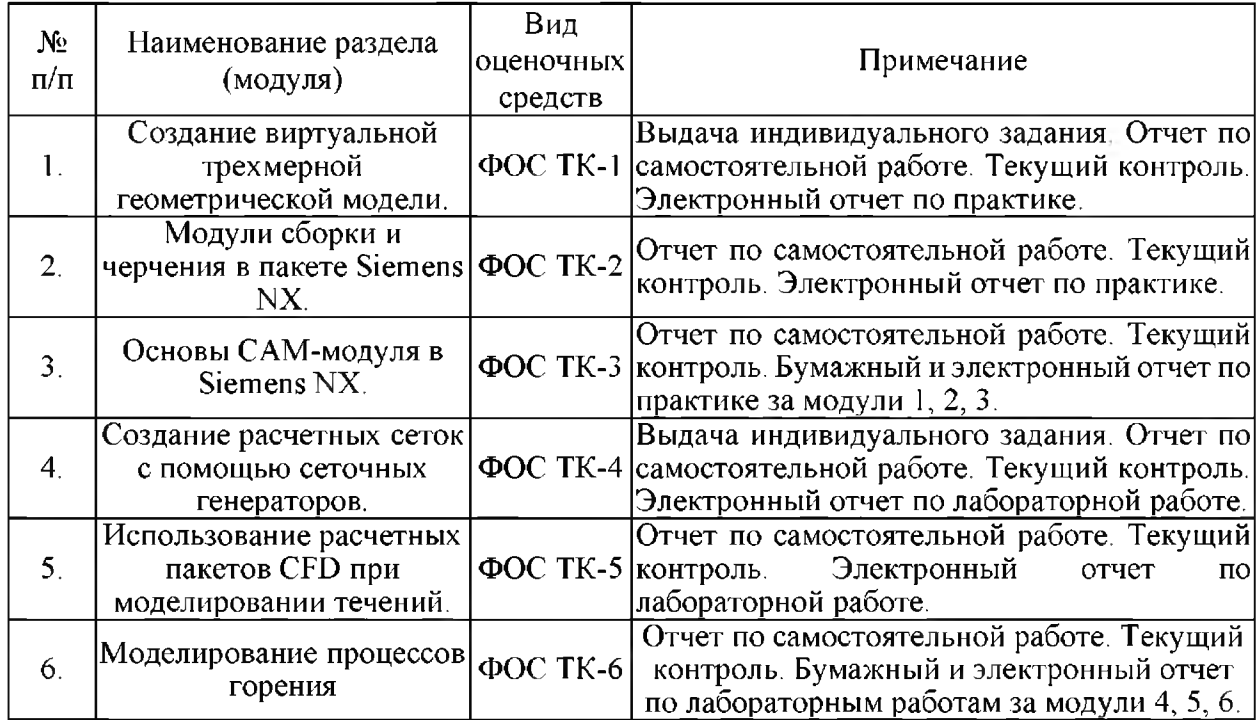

#### Фонд оценочных средств текущего контроля

## **Типовые оценочные средства для текущего контроля**

Типовые оценочные средства по всем модулям курса САПР включают в себя выдачу индивидуального задания на соответствующие модули. Например по модулям 1,2,3:

**1. Создать в пакете САПР трехмерную геометрическую модель форсуночного узла камеры сгорания на самовоспламеняющихся компонентах. Выполнить трехмерное моделирование деталей данного узла, сборку и рабочие чертежи 2-х сопряженных деталей. Разработать технологический процесс изготовления простейшей детали данного узла.**

2. Создать в пакете САПР трехмерную геометрическую модель камеры сгорания на **криогенных компонентах. Выполнить трехмерное моделирование деталей данного узла, сборку и рабочие чертежи 2-х сопряженных деталей. Разработать технологический процесс изготовления простейшей детали данного узла.**

**3. Создать в пакете САПР трехмерную геометрическую модель регулятора СОБ двигателя** на самовоспламеняющихся компонентах. Выполнить трехмерное моделирование деталей данного **узла, сборку и рабочие чертежи 2-х сопряженных деталей. Разработать технологический процесс** изготовления простейшей детали данного узла.

**4. И т.п.**

Вопросы по самостоятельной работе.

**I Графический интерфейс Siemens NX.**

**2. Сохранение в разных форматах выполненной детали.**

**3. И т.п.**

Типовые оценочные средства для текущего контроля модулей 4,5,6.

#### Индивидуальные задания по модулям 4,5,6:

**1 .Создать конечно-элементную сетку канала охлаждения двигателя на самовоспламеняющихся компонентах. Провести расчет поля течений в тракте охлаждения, используя различные модели турбулентности. Сравнить полученные результаты с экспериментальными зависимостями или с результатами по инженерным методикам.**

2. Создать конечно-элементную сетку камеры сгорания на самовоспламеняющихся **компонентах. Провести расчет полей течения и горения в равновесном приближении в камере** сгорания. Сравнить полученные результаты с экспериментальными зависимостями или с результатами **по инженерным методикам.**

**3. И т.п.**

Вопросы ПО самостоятельной работе.

**1 .Основные этапы подготовки и проведения расчета с помощью САЕ систем.**

**2. В чем заключается смысл использования граничны.х условий?**

**3. И т.п.**

#### **3.2 Оценочные средства для промежуточного контроля**

Фонд оценочных средств для проведения промежуточной аттестации (ФОС ПА) является составной частью РП дисциплины, разработан в виде отдельного документа, в соответствии с положением о ФОС ПА.

### **Примерные вопросы промежуточной аттестации**

#### **Теоретические вопросы:**

**I Адиабатная и нсадиабатная модель ла.минарных микропламсн. 2. Модель турбулентности семейства к-е: RNG. 3. И т.п.**

# **3.3 Форма и организация промежуточной аттестации по итогам освоения дисциплины.**

По итогам освоения дисциплины зачет проводится в два этапа:

**•сдача отчетов по практическим или лабораторным занятиям и ответов по самостоятельной работе;**

**• письменного ответа на вопрос и выполнении дополнительного практического задания за компьютером, по выполненной практической или лабораторной работе.**

**Первый этап** ставит целью оценить **попоговый** уровень освоения обучающимися знаний, умений, навыков предусмотренных компетенциями.

Для оценки **превосходного и пподвинутого** уровня усвоения компетенций проводится **Второй этап** в виде **письменного задания и дополнительной задачи,** в который входит письменный ответ на контрольный вопрос и практическое выполнение полученного задания.

# **3.4 Критерии оценки промежуточной аттестации**

Результаты промежуточного контроля заносятся в АСУ «Деканат» в баллах.

Таблица 8

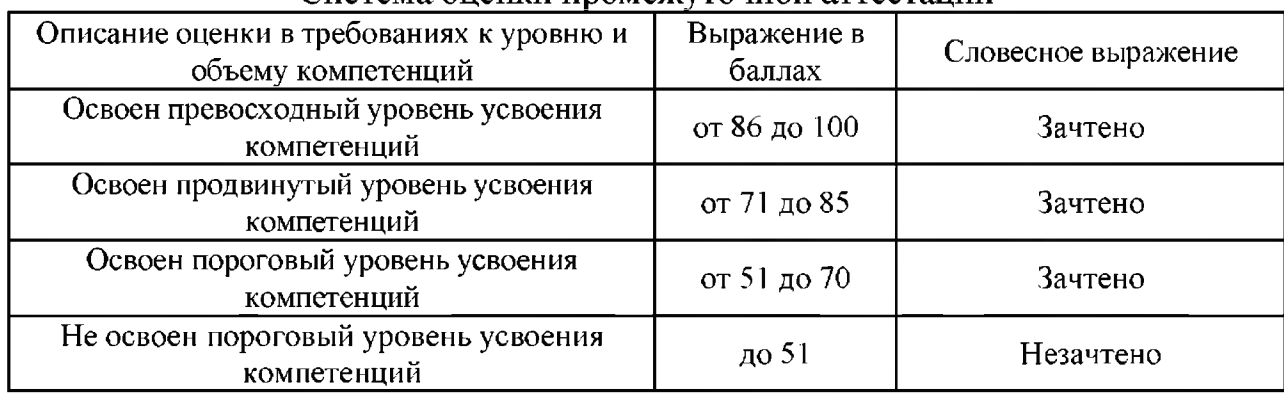

# Система опенки промелсуточной аттестации

# **РАЗДЕЛ 4. ОБЕСПЕЧЕНИЕ ДИСЦИПЛИНЫ (МОДУЛЯ)**

# **4Л Учебно-методическое обеспечение дисциплины (модуля)**

# **4ЛЛ Основная литература**

1. Волков, Е. А. Численные методы: учеб. пособие/Е.А. Волков. - 5-е изд., стер. - СПб.; М.; Краснодар: Лань, 2008. - 256 с. (38 экз.)

2. Шлёнский, О. Ф. Режимы горения материалов / О. Ф. Шлёнский, В. С. Сиренко, Е. А. Егорова. – М. : Машиностроение, 2011. – 220 с. (10 экз.)

3. Абрамович, Е.Н. Теория турбулентных струй /Е. Н. Абрамович. - Репр. воспроизведение изд. 1960 г. – М.: ЭКОЛИТ, 2011. – 720 с. (100 экз)

4. Бутко А.О., Прудников В.А., Цырков Е.А. Основы моделирования в NX: учеб. пособие. [Электронный ресурс] – Электрон. дан. – 2-е изд. – М.: ИНФРА-М, 2016. - 199 с. - Режим доступа: [http ://znanium.com/bookread2.php?book=503629](http://znanium.com/bookread2.php?book=503629)

# **4Л.2 Дополнительная литература**

1. Волков К.Н., Емельянов В.Н. Течения и теплообмен в каналах и вращающихся полостях. [Электронный ресурс] - Электрон. дан. - М.:  $\Phi$ ИЗМАТЛИТ, 2010. - 463 с. - Режим доступа: [https://e.lanbook.com/reader/book/49099/#l](https://e.lanbook.com/reader/book/49099/%231)

2. Волков К.Н., Дерюгин Ю.Н., Емельянов В.Н., Козелков А.С., Тетерина И.В. Разностные схемы в задачах газовой динамики на неструктурированных сетках. [Электронный ресурс] - Электрон, дан. - М.: ФИЗМАТЛИТ, 2015. - 416 с. - Режим доступа: [https://e.lanbook.com/reader/book/71989/# 1](https://e.lanbook.com/reader/book/71989/%231)

3. Волков К.Н., Емельянов В.Н. Еазовые течения с массоподводом в каналах и трактах энергоустановок. [Электронный ресурс] – Электрон. дан. – М.: ФИЗМАТЛИТ, 2011. – 464 с. – Режим доступа: [https://e.lanbook.com/reader/book/47567/#l](https://e.lanbook.com/reader/book/47567/%231)

4. Алемасов, В.Е. Основы теории физико-химических процессов в тепловых двигателях энергетических установках: Учебное пособие для вузов / В.Е. Алемасов, А.Ф. Дрегалин, А.С. Черенков. - М.: Химия, 2000. - 520 с.

# **4.2 Информационное обеспечение дисциплины (модуля)**

# **4.2.1 Основное информационное обеспечение**

1. Гончаров П.С., Ельцов М.Ю., Коршиков С.Б., Лаптев И.В., Осиюк В.А. NX для конструктора-машиностроителя. [Электронный ресурс] Электрон. дан. - М.: ДМК Пресс, 2010. - 504 с. - Режим доступа: [https://www.plm.automation.siemens.com/ru r](https://www.plm.automation.siemens.com/ru)u/about us/russian book nx downl [oad.shtml.](https://www.plm.automation.siemens.com/ru_ru/about_us/russian_book_nx_download.shtml)

2. Данилов Ю., Артамонов И. Практическое использование NX. [Электронный ресурс] – Электрон, дан. – М.: ДМК Пресс, 2011. – 332 с. – Режим доступа:

[https://www.plm.automation.siemens.com/ru/about u](https://www.plm.automation.siemens.com/ru/about)s/russian book nx new mo [dels download, shtml.](https://www.plm.automation.siemens.com/ru/about_us/russian_book_nx_new_models_download.shtml)

3. Ведмидь П. А. Основы NX САМ. [Электронный ресурс] - Электрон, дан. – М.: ДМК Пресс, 2012. – 216 с. – Режим доступа: [https://www.plm. automation, siemens. com/ru/academic/books/cam d](https://www.plm.automation.siemens.com/ru/academic/books/cam)ownload, shtm [1](https://www.plm.automation.siemens.com/ru/academic/books/cam_download.shtml)**.**

4. Ведмидь П.А., Сулинов A.B. Программирование обработки в NX САМ. [Электронный ресурс] - Электрон, дан. - М.: ДМК Пресс, 2014. - 304 с. - Режим доступа:

https://www.plm.automation.siemens.com/ru/academic/books/programmirovanie [obrabotki nx cam download, shtml.](https://www.plm.automation.siemens.com/ru/academic/books/programmirovanie_obrabotki_nx_cam_download.shtml)

5. Гончаров П.С., Артамонов И.А., Халитов Т.Ф., Денисихин С.В., Сотник Д.Е. NX Advanced Simulation. Практическое пособие. [Электронный ресурс] – Электрон, дан. – М.: ДМК Пресс, 2014. – 112 с. – Режим доступа: [https://www.plm.automation.siemens.com/ru/academic/books/nx a](https://www.plm.automation.siemens.com/ru/academic/books/nx)dvanced simul [ation download.shtml.](https://www.plm.automation.siemens.com/ru/academic/books/nx_advanced_simulation_download.shtml.)

6. Гончаров П. С., Артамонов И. А., Халитов Т. Ф., Денисихин С. В., Сотник Д. Е. NX Advanced Simulation. Инженерный анализ. [Электронный ресурс] - Электрон, дан. - М.: ДМК Пресс, 2012. - 504 с. - Режим доступа: https://www.plm.automation.siemens.com/ru/academic/books/cae download.shtml

# **4.3 Кадровое обеспечение**

# **4.3.1 Базовое образование**

Высшее образование в предметной области двигателестроения и/или наличие ученой степени по специальностям 05.07.05, 01.02.05, 01.04.14 и/или ученого звания по указанным специальностям.

# **Лист регистрации изменений и дополнений**

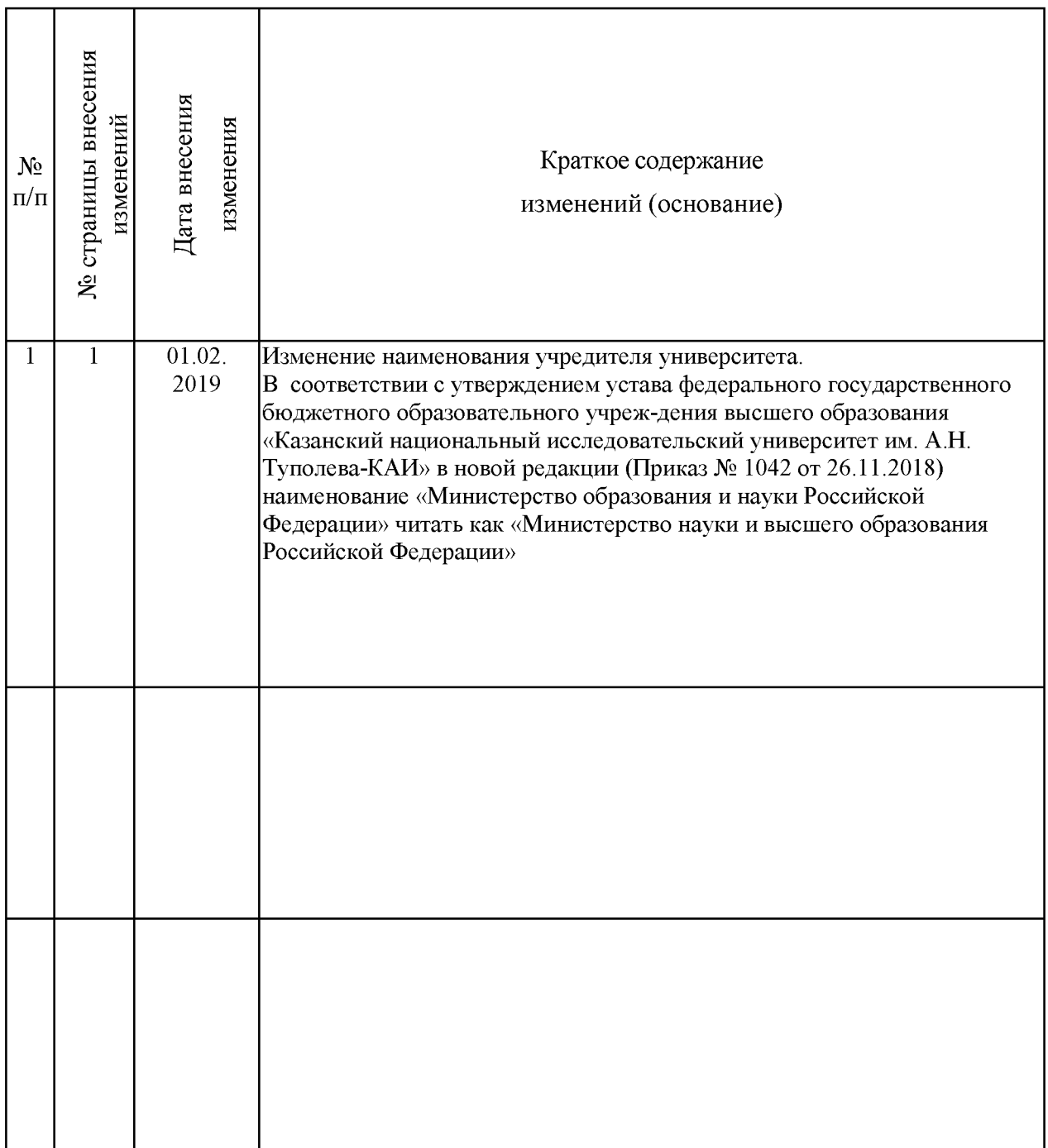